R:\ T r a ing less later K<br>カーフ  $\overline{\phantom{0}}$ esign  $\overline{\mathbf{k}}$ Elect rical D tキのニコ 01-0674 e-03-20 9/21/2018

e

i<br>Duni

rs<br>Dann

RALEIGH, NORTH CAROLINA 27609-3960 NC LICENSE NO. F-0112 . (919) 878-9560

(program controller as shown)

select 2. ENABLE PREEMPT FILTERING & TSP/SCP 2. From PREEMPT/TSP/SCP Submenu

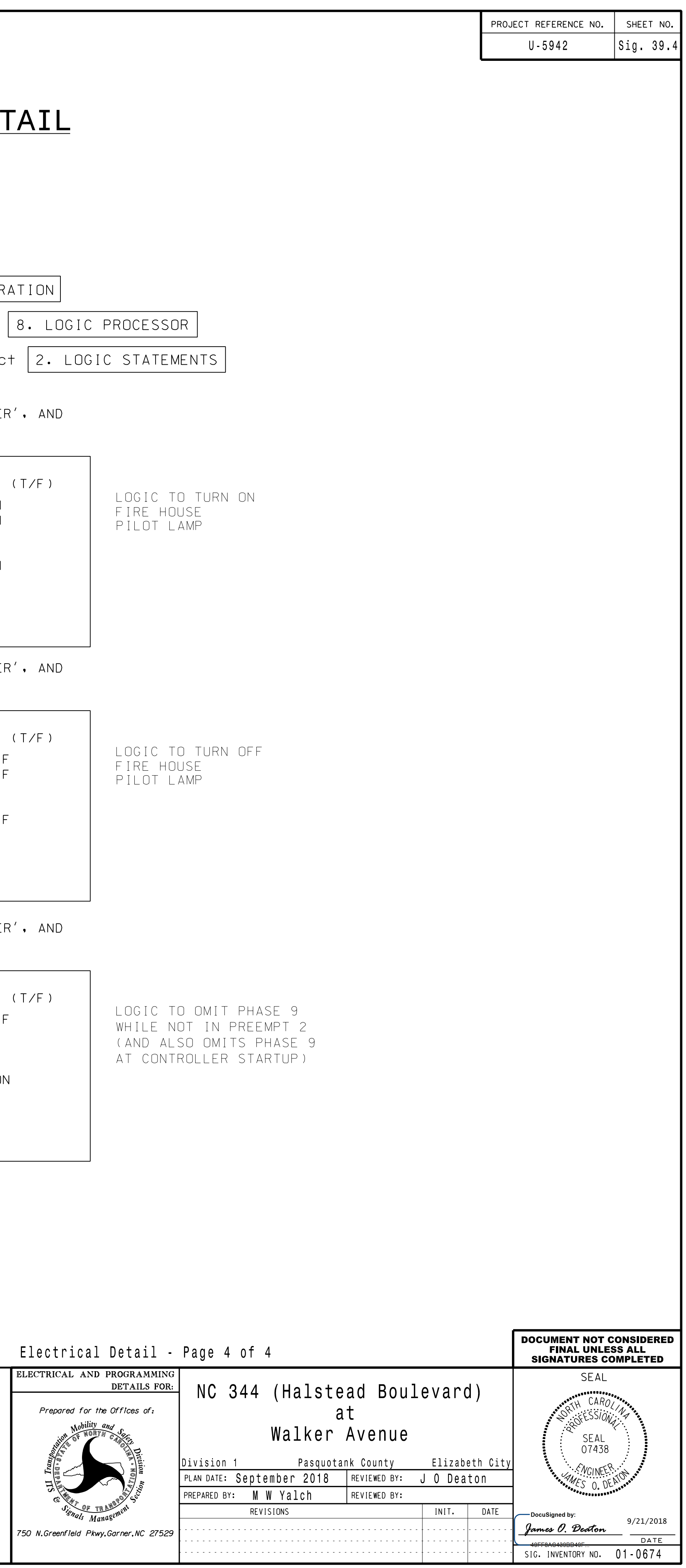

 $\bullet$ 

 $\bullet$  .

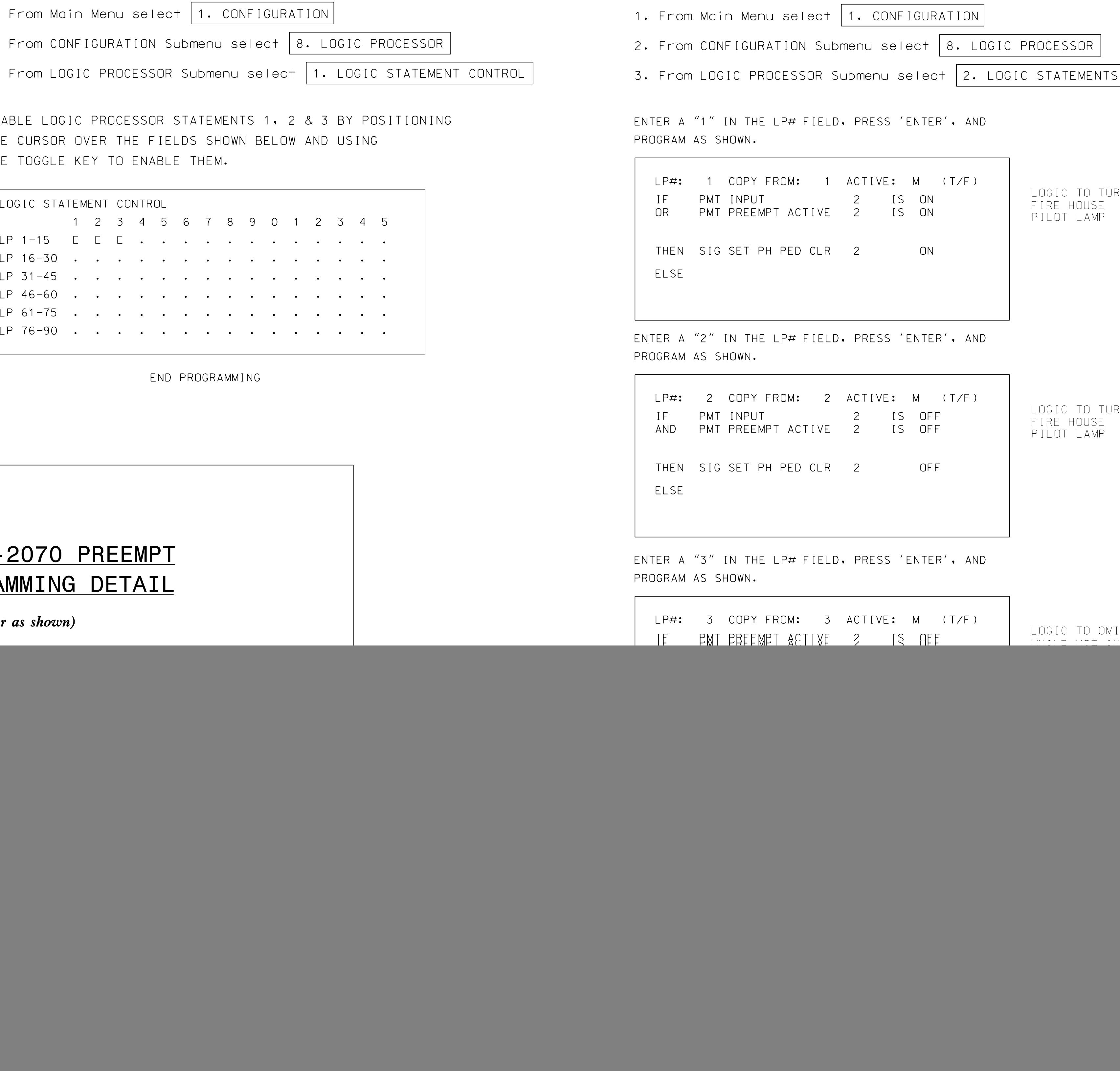

![](_page_0_Picture_761.jpeg)

END

## ECONOLITE ASC/3-2070 LOGIC PROCESSOR PROGRAMMING DETAIL

1. From Main Menu select

2. From CONFIGURATION Su

3. From LOGIC PROCESSOR

THE CURSOR OVER THE FIEL THE TOGGLE KEY TO ENABLI ENABLE LOGIC PROCESSOR

(program controller as shown)

1. From Main Menu select | 4. PREEMPTOR/TSP |

## ECONOLITE ASC/3-2070 PREEMPT FILTERING PROGRAMMING DETAIL

![](_page_0_Picture_762.jpeg)